## FSV:Wie weise ich einer Anordnungsstelle eine Rechtestelle in HIS-FSV (MBS) zu?

29.04.2024 15:21:56

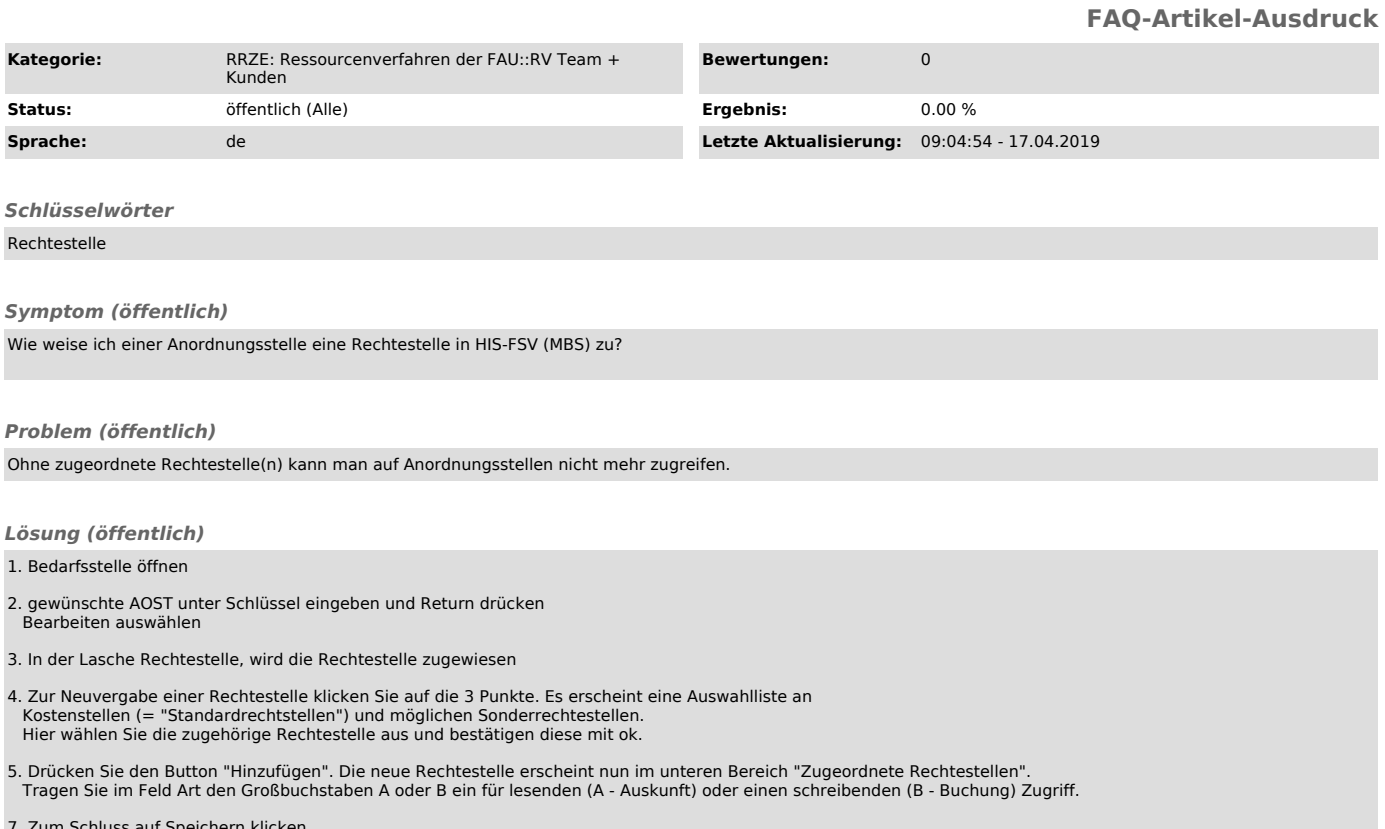

7. Zum Schluss auf Speichern klicken